## 8. Hausübung zur Analytischen Mechanik und Speziellen Relativität, WS 2016/17

(abzugeben am Dienstag, 20.12.2016)

## Computerübung 2 Streutheorie, Zufallszahlen und Vektorisierung

Wir betrachten die Streuung an einem Potential V, bei der  $n = N/A$  Teilchen pro Fläche mit fester Geschwindigkeit  $v_z$  parallel zur z-Achse auf das Potential treffen.

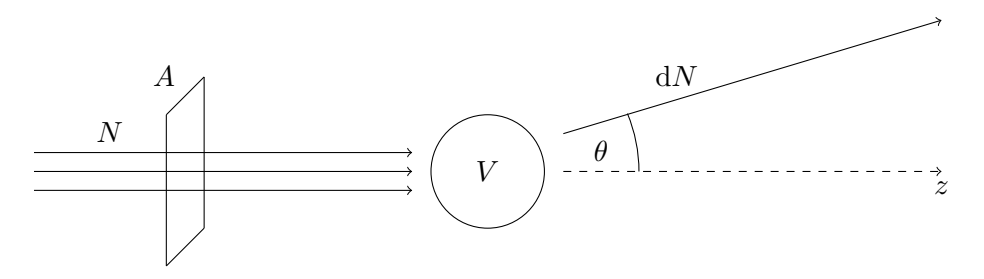

Der differentielle Streuquerschnitt ist dann definiert als

$$
\frac{\mathrm{d}\sigma}{\mathrm{d}\Omega}(\theta,\phi) = \frac{1}{n}\frac{\mathrm{d}N}{\mathrm{d}\Omega},
$$

wobei dN die Anzahl der Trajektorien ist, die in den Raumwinkelbereich dΩ gestreut werden. Im kugelsymmetrischen Fall haben wir mit d $\Omega = 2\pi \sin(\theta) d\theta$ 

$$
\frac{\mathrm{d}\sigma}{\mathrm{d}\Omega}(\theta) = \frac{A}{2\pi N \sin(\theta)} \frac{\mathrm{d}N}{\mathrm{d}\theta},\tag{1}
$$

wobei dN nun die Anzahl der Trajektorien ist, die im Winkelbereich d $\theta$  landen. Ein einfacher Weg für ein gegebenes Potential den Streuquerschnitt zu berechnen ist daher eine große Zahl N von Trajektorien zu simulieren, für jede einzelne den Streuwinkel  $\theta$  zu ermitteln und dann zu zählen, wie viele von ihnen in jeden Winkelbereich fallen.

Zur Simulation der Trajektorien können die Newtonschen Bewegungsgleichungen (im Folgenden setzen wir  $m = 1$ )

$$
m\frac{\mathrm{d}^2}{\mathrm{d}t^2}\vec{r}(t)=\vec{F}(\vec{r}(t))
$$

mit dem sog. Leap-Frog Verfahren gelöst werden. Dazu diskretisieren wir die Zeit in  $M$  Schritte,

$$
t_m = t_0 + m \, \Delta t, \quad \vec{r}_m \equiv \vec{r}(t_m), \quad \vec{v}_m \equiv \vec{v}(t_m)
$$

und iterieren abwechselnd vermöge

$$
\vec{r}_{m+1} = \vec{r}_m + \Delta t \ \vec{v}_{m+1/2}, \qquad m \in \mathbb{N}
$$
\n
$$
\vec{v}_{m+1} = \vec{v}_m + \Delta t \ \vec{F}(\vec{r}_{m+1/2}), \qquad m \in \mathbb{N} + 1/2
$$
\n(2)

die Positionen und Geschwindigkeiten. Sind $\vec{r}_0$ und  $\vec{v}_0$ bekannt, kann die Iteration mit

$$
\vec{v}_{1/2} = \vec{v}_0 + \Delta t / 2 \vec{F}(\vec{r}_0)
$$

gestartet werden.

Aufgabe H16 Rutherford  $(4+2 \text{ Punkte})$ 

(a) Implementieren Sie den Leap-Frog Algorithmus und berechnen Sie den Streuwinkel θ aus den Endwerten der Geschwindigkeiten für  $10^5$  zufällig gewählte in der Fläche  $A$  startende Trajektorien im Potential  $V(r) = 1/r$  bei der Energie  $E = 2.0$ . Wie groß ist der totale Streuguerschnitt für Rückwärtsstreuung  $(\theta > \pi/2)$ ?

(b) Berechnen Sie den Streuquerschnitt nach (1) und plotten Sie ihn für  $\theta \in [0.1, 0.5]$ . Vergleichen Sie Ihr Ergebnis mit der Rutherford-Formel

$$
\frac{\mathrm{d}\sigma}{\mathrm{d}\Omega}(\theta) = \frac{1}{(4E)^2 \sin(\theta/2)^4}.
$$

Hinweis: Um effizienten Code zu schreiben lohnt es sich, nicht einfach Variablen  $x, y, z$  zu definieren und dann alle Trajektorien einzeln zu rechnen. Definieren Sie statt dessen Vektoren x, y, z, die die Koordinaten aller N Trajektorien zusammenfassen und propagieren Sie alle Trajektorien gemeinsam. Ein Update der Positionen und Geschwindigkeiten nach (2) ist dann einfach

$$
\mathbf{x} \mathbf{+} = \Delta t \, \mathbf{v}_x
$$
  

$$
\mathbf{v}_x \mathbf{+} = \Delta t \, \mathbf{F}_x(\mathbf{x}, \mathbf{y}, \mathbf{z})
$$

Damit das funktioniert müssen Sie sicherstellen, dass die Funktionen  $\mathbf{F}_{x,y,z}$  nicht nur auf Skalaren, sondern auf auch Vektoren operieren können. Das ist aber in der Regel kein Problem, da die meisten Funktionen in Mathematica automatisch so funktionieren. Diese Art der Programmierung ist sehr nützlich und wird Vektorisierung genannt. In Mathematica laufen die Operationen auf Vektoren dann auch automatisch parallel. Als Parameter können Sie etwa

$$
z_0 = -50
$$
,  $M = 1000$ ,  $\Delta t = 0.1$ ,  $\Delta \theta = \pi/1024$ ,  $A = [-5, 5] \times [-5, 5]$ 

verwenden. Beim Berechnen des Streuquerschnitts helfen Histogram und WeightedData.

Aufgabe H17 Rainbow scattering<sup>1</sup>  $(2+2 \text{ Punkte})$ 

Im Folgenden betrachten wir das Potential

$$
V(x, y, z) = e^{-(x^2 + y^2 + z^2)}.
$$

(a) Berechnen und plotten Sie die *deflection function*  $\theta(b)$  bei der Energie  $E = 2.0$  durch numerische Integration gemäß

$$
\theta(b) = \pi - 2 \int_0^{u_0} \frac{b \, \mathrm{d}u}{\sqrt{1 - b^2 u^2 - V(1/u)/E}},\tag{3}
$$

wobei  $u_0$  die Nullstelle des Nenners im Integranden ist.

(b) Berechnen Sie den differentiellen Streuquerschnitt mit der Methode aus Aufgabe H16 und stellen Sie diesen als Histogramm dar. Erklären Sie das Auftreten und die Position der Singularität mit Hilfe der Funktion  $\theta(b)$  aus (a).

Hinweis: Bei Problemen mit zu kleinen Zahlen setzen Sie einfach

 $SetsystemOptions["CatchMachineUnderflow" \rightarrow False];$ 

## Allgemeine Hinweise

Abzugeben ist ein ein Ausdruck des ausgeführten *Mathematica* Notebooks mit Ergebnissen. Zusätzlich ist das Notebook (.nb) als eMail an nicolas.eicke@itp.uni-hannover.de zu senden. Der Dateiname sollte aus Ihrem Vor- und Nachnamen bestehen. Sie können nach Rücksprache auch andere Plattformen als Mathematica benutzen.

 $1$ Der Mechanismus, der hier zum Auftreten der Singularität führt ist in der geometrischen Optik verantwortlich für die Formation des Regenbogens beim Rainbow-Angle  $\theta_c = 138^\circ$  zur Strahlachse. Die Farbaufspaltung ist dann in einer schwachen Wellenlängenabhängigkeit von  $\theta_c$  begründet.